# Mieszaniny **(mieszaniny)**

Limit pamieci: 32 MB Limit czasu: 1.00 s

Jasio postanowił zostać chemikiem. Niestety, wyposażenie jego domowego laboratorium nie jest zbyt bogate, ale Jasio ma głowe pełną pomysłów, dlatego dotychczas potrafił sobie z tym jakoś radzić. Aż do dzisiaj.

Pomysł młodego chemika jest prosty: chce uzyskać solankę o wybranym przez niego stężeniu procentowym K procent (dla niewtajemniczonych: stężenie K procent oznacza, że w 100 gramach roztworu znajduje się K gramów soli oraz  $100 - K$  gramów wody).

Jasio niestety nie posiada dokładnych narzedzi do pomiaru soli i wody. W dodatku sól się skończyła, dlatego Jasio wpadł na pomysł uzyskania swojej solanki z innych, które już wcześniej (nie wiadomo jak) sporządził. Jasio doskonale wie, ile ma gramów każdej solanki i jakie jest jej stężenie procentowe. Teraz wystarczyłoby je tylko zmieszać. Jasio nie potrafi jednak sobie wszystkiego poprawnie powyliczać. Pomóż mu - napisz program, który obliczy ile maksymalnie może uzyskać solanki o wybranym przez niego stężeniu procentowym.

## **Wejscie ´**

W pierwszym wierszu wejścia znajdują się dwie liczby naturalne  $N, K$ , odzielone pojedynczym odstępem, oznaczające odpowiednio liczbę solanek Jasia oraz oczekiwane końcowe stężenie procentowe roztworu.

W kolejnych  $N$  wierszach znajdują się opisy kolejnych solanek Jasia. W  $i+1$ -szym wierszu znajduje się opis  $i$ -tej solanki, w postaci dwóch liczb naturalnych  $A_i,B_i$ , oddzielonych pojedynczym odstępem i oznaczających odpowiednio stężenie procentowe oraz ilość  $i$ -tego roztworu.

## **Wyjscie ´**

W pierwszym (i jedynym) wierszu wyjścia Twój program powinien wypisać jedną liczbę rzeczywistą określającą maksymalna ilość roztworu o żadanym steżeniu, która można sporzadzić z posiadanych przez Jasia solanek.

Odpowiedź zostanie zaakceptowana jeśli błąd względny lub bezwzględny nie przekroczy  $10^{-6}$ .

#### **Ograniczenia**

 $1 \leq N \leq 10^6$ ,  $0 \leq K \leq 100$ ,  $0 \leq A_i \leq 100$ ,  $1 \leq B_i \leq 1000$ .

#### **Przykład**

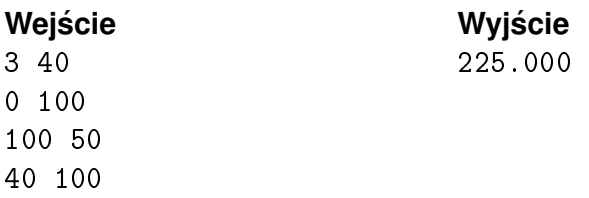